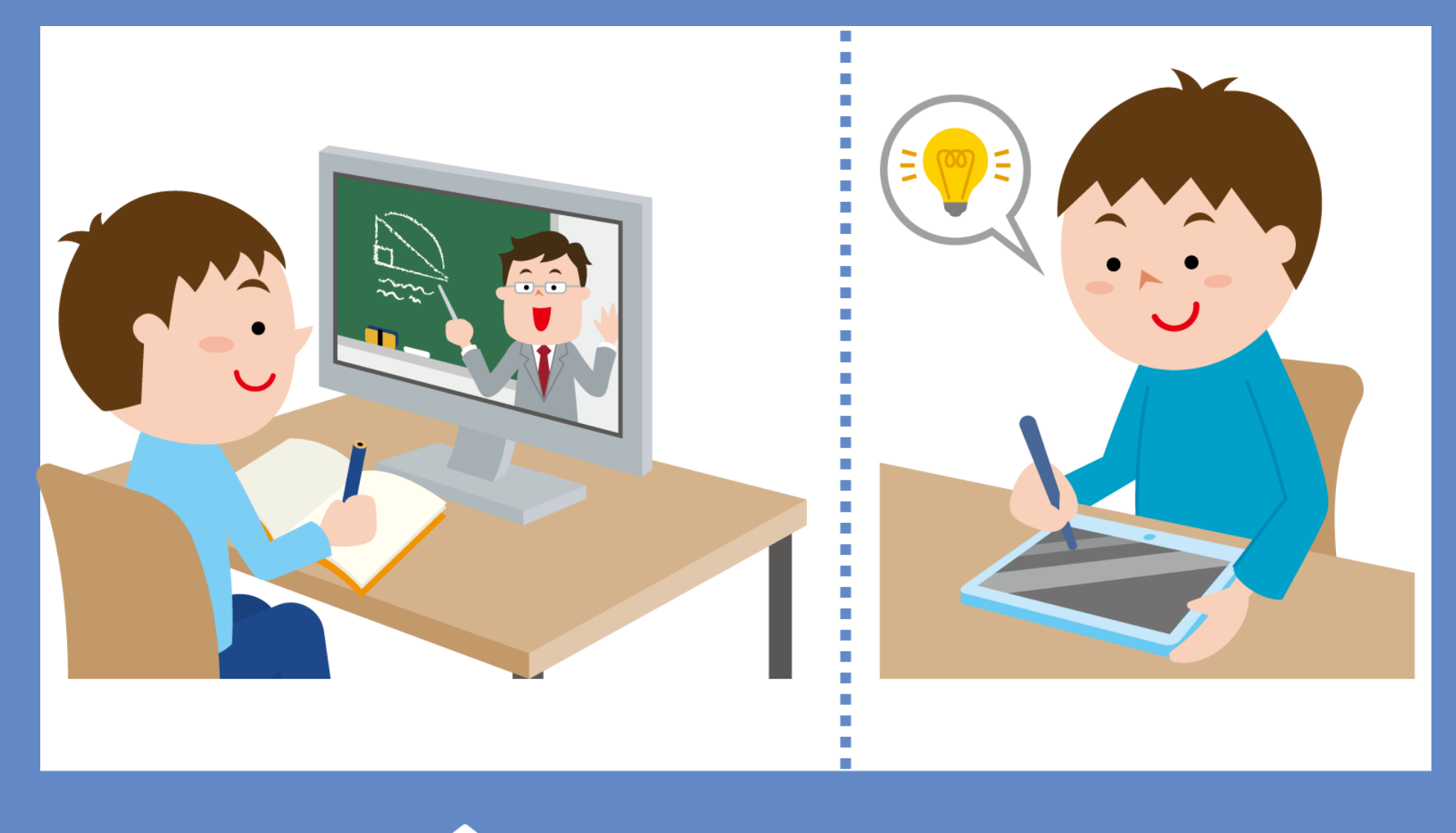

**Online learning** STAY<br>HOME

- 時間割等の詳細は「学年のClassroom」を見てく ださい。学級閉鎖中は、「学級のClassroom」も 見てください。(学校から配布されたタブレット端末以外で 閲覧することはできません。)
- 授業の生配信は、閲覧者がいない場合、自動的に 接続が切れてしまいます。授業の開始時刻までに

## Meetにつないでください。

## 学級閉鎖期間中のオンライン三者面談は、学校か ら配布されたタブレット端末を用いて行います。 「操作はまかせて!」とお家の人に伝えておいてください。

## Meetにつないだら、チャット欄に「入りました」 と書き込んでください。(そのコメントが出席の確認にな ります。)